**PharmaSUG 2020 - Paper DS - 110 Demystifying SDTM OE, MI, and PR Domains** Lyma Faroz, Seattle Genetics, Inc., Bothell WA Sruthi Kola, Seattle Genetics, Inc., Bothell WA

# **ABSTRACT**

CDISC's SDTM IG is an extensive repository of domain metadata that helps organize clinical trial data into relevant and detailed classifications. With rapid advancements in new drug development, patients now have superior and expansive options for treatment. These innovations in medicine necessitate continual updates to the SDTM IG. However, study implementations may not always keep pace with these updates, thereby not fully utilizing valuable resources available through the IG. This paper highlights three such lesser-known SDTM domains which allow statistical programmers to more efficiently structure study data for downstream analysis and submission. We will also share sample CRFs as part of our case study on these domains:

### **Ophthalmic Examinations (OE)**

Added in SDTM IG v3.3, this is part of the Findings class. It contains assessments that measure ocular health and visual status to detect abnormalities in the components of the visual system and determine how well the person can see.

### **Microscopic Findings (MI)**

Also, part of the Findings class, it holds results from the microscopic examination of tissue samples performed on a specimen which is prepared with some type of stain. An example is biomarkers assessed by histopathological examination.

### **Procedures (PR)**

This is part of the Interventions class. This domain stores details of a subject's therapeutic and diagnostic procedures such as disease screening (e.g., mammogram), diagnostic tests (e.g., biopsy), imaging techniques (e.g., CT scan), therapeutic procedures (e.g., radiation therapy), surgical procedures (e.g., diagnostic surgery).

### **INTRODUCTION**

In the fast-paced world of data analysis where every second counts, it is sometimes challenging to keep pace with continuous changes in the SDTM IG and ensure updates that were suggested in newer versions of IG are incorporated in our study datasets. It is important to be aware of newly defined domains so that they can be used efficiently to report clinical trial data. This paper will discuss three such domains: MI (Microscopic Findings) and PR (Procedures) were newly added to SDTM-IG v3.2 and OE (Ophthalmic Examinations) is a more recent addition in SDTM-IG v3.3. Although the PR domain is already a wellestablished construct, especially in study teams that work in the oncology therapeutic area further awareness of its availability and optimal utilization will benefit many programmers.

# **BACKGROUND**

Possibly because of lesser awareness of these domains it was challenging to find any references beyond the IG. This prompted us to share this paper where we look at these more closely, discuss their limitations, and describe the approach that we used to build these domains in a way that helped us analyze their data more efficiently with fewer workarounds.

#### **Ophthalmic Examinations (OE)**

Although the OE domain is of utmost importance to ophthalmic studies, huge amounts of ophthalmic data are also collected in studies in various other therapeutic areas. Hence, it is critical to structure the OE dataset as suggested by the SDTM IG for efficient analysis. Three kinds of eye-related information are often collected:

- 1. Any information that is collected by performing eye examinations must be stored in the PE (Physical Examination) domain.
- 2. Any eye-related adverse event should be placed in the AE (Adverse Events) domain and utilize the 'FOCID' identifier variable to store laterality information ('Left' or 'Right' eye) and link it to the OE domain.
- 3. If an ophthalmological evaluation is performed, it should be mapped to the OE domain, as it stores a subject's ocular health and visual status.

## **Microscopic Findings (MI)**

This domain was originally a part of the IG for the Standard for Exchange of Non-clinical Data (SENDIG) and later was added to SDTM-IG v3.2 in section 6.3 of the Findings General Observation Class. Because information that can be incorporated in this domain may seemingly lend itself to be mapped to the LB domain as well, a careful evaluation should occur to determine where to map such ambiguous information. We will see what kind of data can be placed in this domain in the following section.

## **Procedures (PR)**

Oncology studies collect myriad data to assess the safety profile of a study drug including medical history, adverse events, concomitant medications, prior systemic therapy, prior radiation therapy, prior surgical treatment, etc. Information from prior systemic therapy, prior radiation therapy, and prior surgical treatment CRFs sometimes gets mapped into the CM (concomitant medication) domain. This approach is understandable, as the SDTM IG does describe the CM domain as "CRF data that captures the concomitant and prior medication/**therapies** used by the subject." However, after the addition of the PR domain in SDTM-IG v3.2, its use should be encouraged, and an understanding of this domain should be shared amongst peers and colleagues.

There are three scenarios for which a procedures domain can be used.

- 1. To map various procedures/therapies directly in PR domain instead of presenting them in CM domain.
- 2. If a measurement is collected due to a specific procedure, then those results should be stored in the respective findings domain and a record for the procedure should be created in the PR domain. For example, if a biopsy is performed of a tissue sample and histopathological results are obtained, then the biopsy procedure can be mapped to the PR domain and the corresponding result can be mapped to the MI domain.
- 3. Sometimes information about a test method is collected in the --METHOD variable of a findings domain. This test method may also qualify as a procedure; examples are an MRI or CT scan. SDTM-IG v3.2 suggests capturing records in the PR domain if information such as start and end date or duration of the test is collected along with indicator variables such as PROCCUR (Occurrence), PRPRESP (Pre-specified), PRSTAT (Completion Status), and PRREASND (Reason Not Done). If only findings information is collected, then the decision lies with the sponsor whether to represent that procedure in the PR domain as it is optional to do so.

# **OPHTHALMIC EXAMINATIONS (OE): STRUCTURE AND IMPLEMENTATION**

The OE domain is a Findings domain used for tests that measure a person's ocular health and visual status. It includes tests of visual acuity, color vision, ocular comfort (e.g., dryness, itching), intraocular pressure, etc. The purpose of the OE domain is to collect physiological ophthalmic examinations and the corresponding results only. When specialized ophthalmic examinations are performed in a trial, use the OE domain to map the data collected during these examinations. If eye examinations are performed as a part of general physical examinations, then it should be mapped to the PE domain rather than OE. Any data pertaining to morphological ophthalmic examinations should be mapped into the MO (Morphology) domain and not to OE.

## **Data Set Structure**

OE has one record per ophthalmic finding per method per location, per time point per visit per subject. To uniquely identify each ophthalmic record, a new Identifier variable named FOCID (Focus of Study-specific Interest) was introduced as part of SDTM OE. It is used as a key identifier variable to store information such as right eye (oculus dexter: FOCID=OD), left eye (oculus sinister: FOCID=OS) and both eyes (oculus uterque: FOCID=OU).

Location variables (--LOC, --LAT, --DIR, --PORTOT) are permissible in the OE domain since this information may or may not be collected on a trial.

Although there is a potential duplication of information by having FOCID and --LOC/--LAT as permissible variables, populating these variables with any available data is still helpful in data aggregation and grouping.

## **SDTM Implementation**

As a case study, this paper uses a sample CRF page that consists of assessments to be performed to record the results.

The assessments performed are:

- Visual Acuity
- Schirmer's Test
- Split Lamp
- Intraocular pressure
- Fundoscopy
- Ophthalmology diagnosis

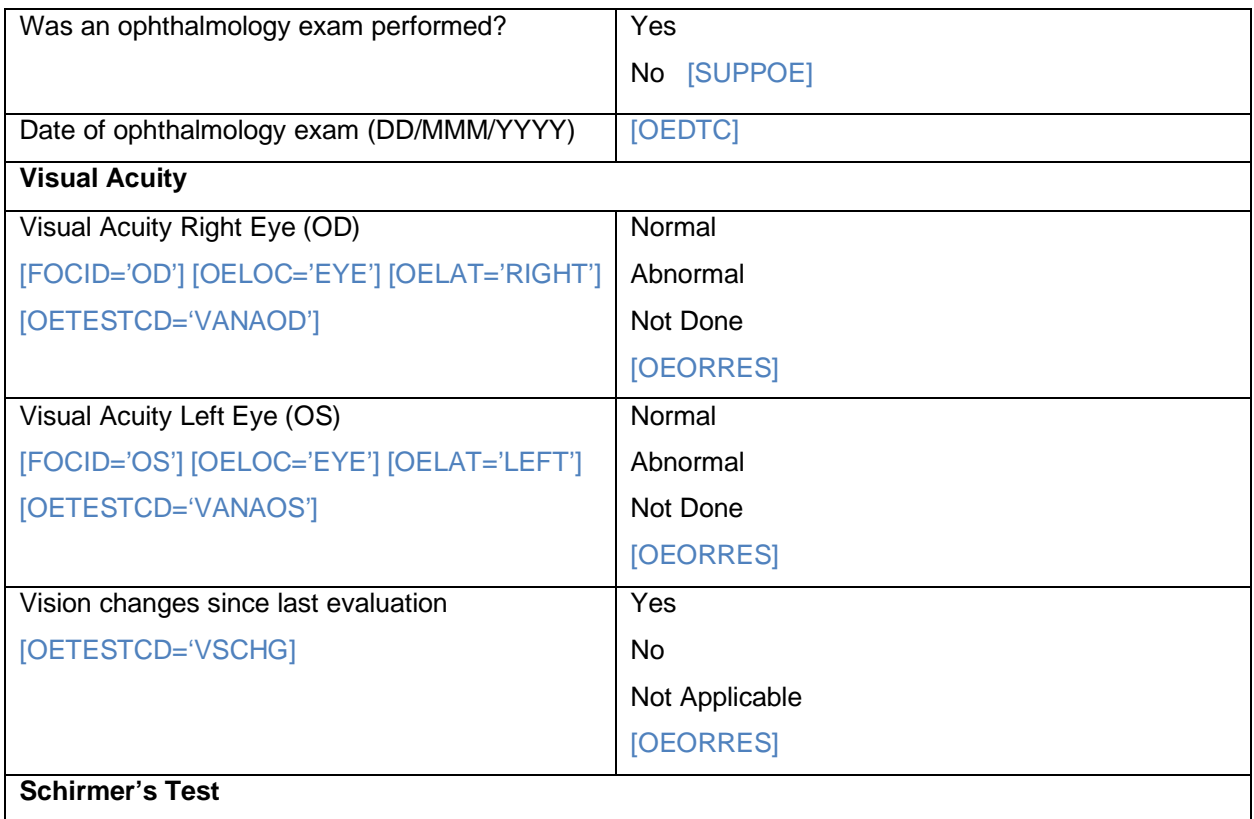

| Schirmer's Test Right Eye (OD)             | Normal    |
|--------------------------------------------|-----------|
| [FOCID='OD'] [OELOC='EYE'] [OELAT='RIGHT'] | Abnormal  |
| [OETESTCD='SCHTOD']                        | Not Done  |
|                                            | [OEORRES] |
| Schirmer's Test Left Eye (OS)              | Normal    |
| [FOCID='OS'] [OELOC='EYE'] [OELAT=LEFT']   | Abnormal  |
| [OETESTCD='SCHTOS']                        | Not Done  |
|                                            | [OEORRES] |

**Table 1. Sample CRF for Visual Acuity and Schirmer's Test**

This example shows a general anterior segment examination performed on each eye at one visit, with the purpose of evaluating general abnormalities.

In Table 2 Below, assessments are performed for the left and right eye at each visit. FOCID of OS identifies the records pertaining to the left eye while FOCID of OD identifies the records for the right eye. The variables OELOC and OELAT also help in aggregating the records.

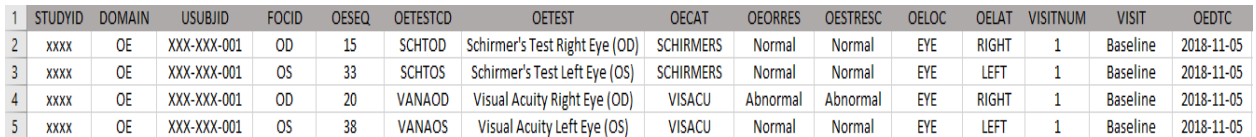

#### **Table 2. SDTM OE Data for a Subject with Assessments for Schirmer's Test and Visual Acuity (Left and Right)**

All the assessments performed are collected as a test (OETEST/OETESTCD).

The grouping qualifier variable --CAT is used to indicate the function corresponding to the object of the test and --SCAT is used for further sub-classification, if available.

In our current sample, CRF OECAT would be populated with Visual Acuity, Schirmer's Test, Split Lamp, Intraocular pressure and Fundoscopy.

OESCAT may be populated with, for example, High Contrast or Low Contrast if such further qualifications are collected.

# **MICROSCOPIC FINDINGS (MI): STRUCTURE AND IMPLEMENTATION**

This domain was originally a part of SENDIG and later was added to SDTM-IG v3.2 in Section 6.3 of the Findings General Observation Class. This domain model provides a record for each microscopic finding observed. It contains results from the microscopic examination of tissue samples performed on a specimen which is prepared with some type of stain. For example, any histologic or histopathological examination, such as the immunohistochemistry IHC method which treats a tissue with a stain that adheres to very specific substances, and its results should be stored in the MI domain. Special attention should be given to tests that could also be mapped to other domains such as LB. For example, examination of cells in fluid specimens should be mapped to LB if the fluid specimen is blood or urine.

# **Data Set Structure**

The MI domain follows the data structure of one record per finding per specimen per subject. Important variables taken from SDTM-IG v3.2 are shown in Table 3.

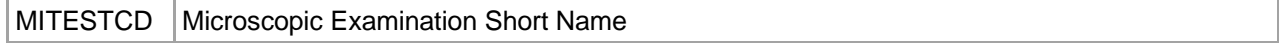

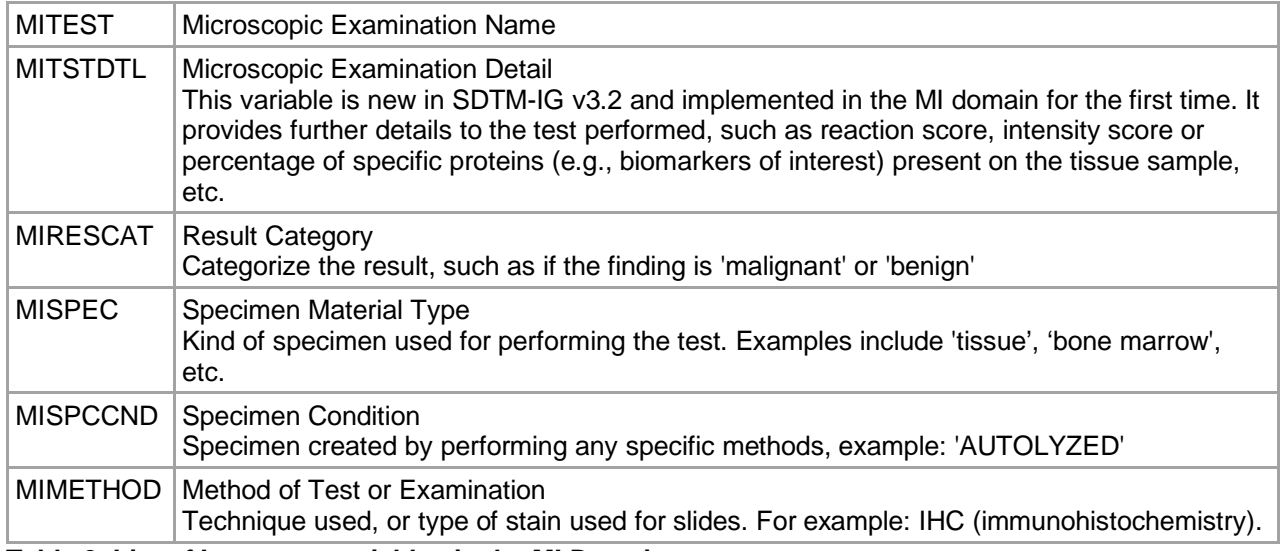

**Table 3. List of Important variables in the MI Domain**

### **SDTM Implementation**

We'll present a case study of a biomarker of interest named Tissue Factor (TF), a transmembrane glycoprotein that is expressed in larger amounts during oncological transformation on the membranes of neoplastic cells and tumor- associated endothelial cells. In order to understand the relationship between this biomarker protein and cancer indication, a tumor tissue sample was collected. The IHC (immunohistochemistry) method was used to stain the tissue sample and results were reported for staining intensity of cytoplasm and membrane that ranged from 0 to 3+. The percentage of cells for each intensity level was reported and used to calculate an H-score ranging from 0 to 300. This information could have been easily been understood to map to the LB domain, as the dataset is received along with other lab parameters. However, while referring to SDTM-IG v3.2, it became apparent that this kind of data had an entire domain that could be used.

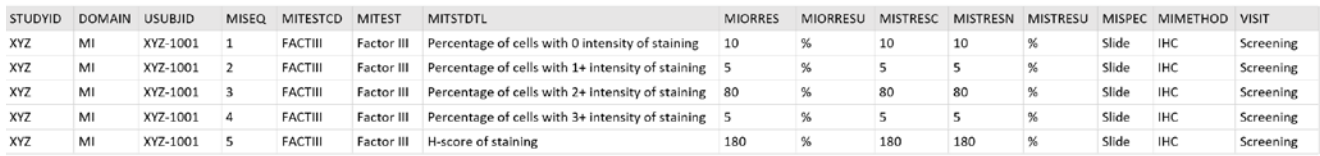

**Table 4. Presenting the Mapped SDTM MI Data per SDTM-IG v3.2**

The intensity level was assessed in the cytoplasm. Since this information is important and cannot be placed in any available variable in the MI domain, it can be stored in the SUPPMI domain and represented in QNAM as CELLOC (Cellular Location).

|            | STUDYID RDOMAIN USUBJID IDVAR |          |         | IDVARVAL QNAM | <b>QLABEL</b>                                     | QVAL | QORIG | QEVAL |
|------------|-------------------------------|----------|---------|---------------|---------------------------------------------------|------|-------|-------|
| <b>XYZ</b> | MI                            | XYZ-1001 | MISEQ 1 |               | CELLOC   Cellular Location   CYTOPLASM   CRF Page |      |       |       |
| XYZ        | MI                            | XYZ-1001 | MISEQ 2 |               | CELLOC   Cellular Location   CYTOPLASM   CRF Page |      |       |       |
| XYZ        | MI                            | XYZ-1001 | MISEQ 3 |               | CELLOC   Cellular Location   CYTOPLASM   CRF Page |      |       |       |
| <b>XYZ</b> | MI                            | XYZ-1001 | MISEQ 4 |               | CELLOC   Cellular Location   CYTOPLASM   CRF Page |      |       |       |
| <b>XYZ</b> | MI                            | XYZ-1001 | MISEQ 5 |               | CELLOC   Cellular Location   CYTOPLASM   CRF Page |      |       |       |

**Table 5. SUPPMI** 

# **PROCEDURES DOMAIN (PR): STRUCTURE AND IMPLEMENTATION**

The Procedures domain belongs to the interventions class which stores collected data about a subject's therapeutic and diagnostic procedures. Any procedure-related data except measurements or results, whether therapeutic or diagnostic, can be stored in this domain. Careful consideration should be given to measurements or results collected from a procedure: these should be stored in the appropriate findings domain. SDTM-IG v3.2 gives some example procedures which are:

- 1. Disease screening (e.g., mammogram, pap smear)
- 2. Endoscopic examinations (e.g., arthroscopy, diagnostic colonoscopy, therapeutic colonoscopy, diagnostic laparoscopy, therapeutic laparoscopy)
- 3. Diagnostic tests (e.g., amniocentesis, biopsy, catherization, cutaneous oximetry, finger stick, fluorophotometry, imaging techniques (e.g., DXA scan, CT scan, MRI), phlebotomy, pulmonary function test, skin test, stress test, tympanometry)
- 4. Therapeutic procedures (e.g., ablation therapy, catheterization, cryotherapy, mechanical ventilation, phototherapy, radiation therapy/radiotherapy, thermotherapy)
- 5. Surgical procedures (e.g., curative surgery, diagnostic surgery, palliative surgery, therapeutic surgery, prophylactic surgery, resection, stenting, hysterectomy, tubal ligation, implantation)

### **Data Set Structure**

The data structure of PR is one record per recorded procedure per occurrence per subject. A list of important variables taken from the SDTM-IG v3.2 are shown in Table 6.

| <b>PRLNKID</b> | Link ID<br>This variable can be used to link relationship between records or relationship between<br>PR and another findings domain if the measurement for a procedure is represented in<br>such other domains                                                                                                    |
|----------------|----------------------------------------------------------------------------------------------------|
| <b>PRTRT</b>   | <b>Reported Name of Procedure</b>                                                                                                    |
| <b>PRDECOD</b> | Standardized Procedure Name                                                                                                    |
| <b>PRPRESP</b> | Pre-specified                                                                                                    |
| <b>PROCCUR</b> | Occurrence<br>This variable is populated if pre-specified (PRPRESP) has a value of 'Y'<br>When ADaM endpoints that look for the absence of a given procedure are designed, it is<br>tempting to look for PROCCUR = $N$ . However, PROCCUR is used only when there are<br>pre-specified procedures, hence looking for PROCCUR=N often yields incorrect results<br>as there will be no such records in SDTM for subjects who said on the CRF they didn't<br>have the procedure. Thus, the correct strategy for such endpoints is to look for the<br>absence of an SDTM record with that specific test, rather than the presence of a record<br>with PROCCUR=Y. |

**Table 6. List of Important Variables in the PR Domain**

### **SDTM Implementation**

Example 1:

Information regarding prior surgical treatment, prior radiation therapy, and prior systemic therapy was collected for a patient before enrollment. Two example CRFs of surgical treatment and radiotherapy are as follows,

Prior Surgical Treatment [PRCAT]

| Has the patient had surgical treatment for this<br>cancer?<br><b>INOT SUBMITTEDI</b> | Yes<br><b>No</b> |
|--------------------------------------------------------------------------------------|------------------|
| Description of surgery                                                               | <b>IPRTRTI</b>   |

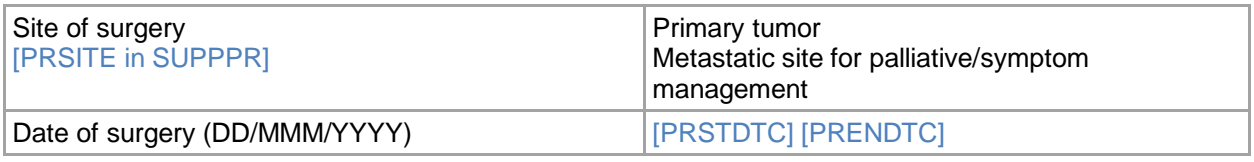

#### Prior Radiation Therapy [PRCAT] [PRTRT = 'Radiotherapy']

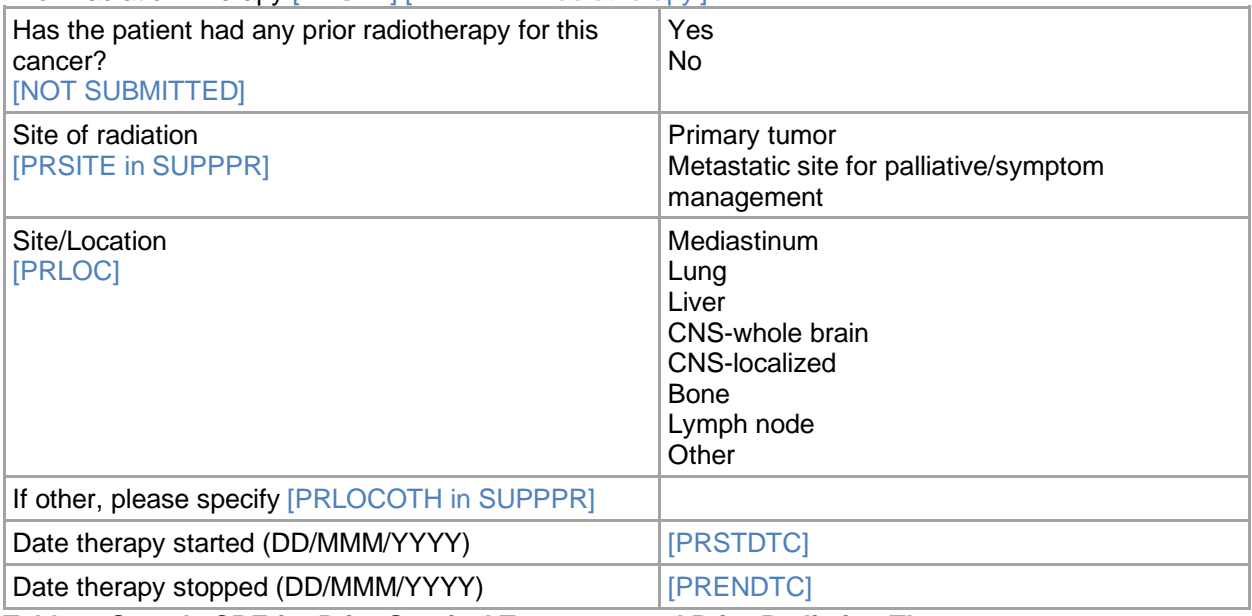

#### **Table 7. Sample CRF for Prior Surgical Treatment and Prior Radiation Therapy**

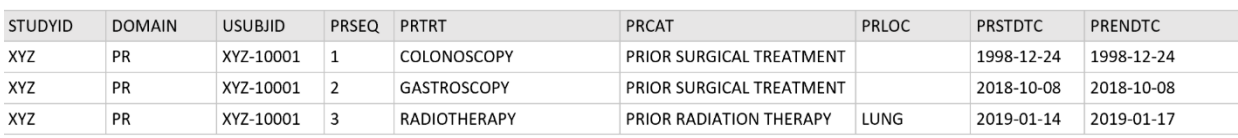

#### **Table 8. SDTM PR Domain for a Subject With Prior Surgical Treatment and Radiation Therapy**

Example 2:

For cases where procedure information is collected along with measurements/results, a PR record is created for the performed procedure and the corresponding measurement is represented in a findings domain. Table 9 below shows a biopsy procedure represented in the PR domain and Table 10 shows the corresponding histopathological measurements performed by immunohistochemistry in the MI domain. Records for both data sets are placed in the RELREC domain linked with an identifier variable such as PRLINKID from PR and MILINKID from MI.

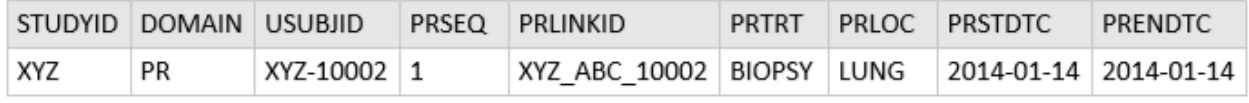

## **Table 9. PR Dataset**

| <b>STUDYID</b> | <b>DOMAIN</b> | <b>USUBJID</b> | <b>MISEQ</b> | <b>MILINKID</b> | <b>MITESTCD</b> | <b>MITEST</b> | <b>MITSTDTL</b>                                   | <b>MIORRES</b> | <b>MIORRESU</b> | MIMETHOD VISIT |           |
|----------------|---------------|----------------|--------------|-----------------|-----------------|---------------|---------------------------------------------------|----------------|-----------------|----------------|-----------|
| XYZ            | MI            | XYZ-10002      |              | XYZ ABC 10002   | <b>FACTIII</b>  | Factor III    | Percentage of cells with 0 intensity of staining  | 10             |                 | <b>IHC</b>     | Screening |
| <b>XYZ</b>     | MI            | XYZ-10002      |              | XYZ ABC 10002   | <b>FACTIII</b>  | Factor III    | Percentage of cells with 1+ intensity of staining |                |                 | <b>IHC</b>     | Screening |
| XYZ            | MI            | XYZ-10002      |              | XYZ ABC 10002   | <b>FACTIII</b>  | Factor III    | Percentage of cells with 2+ intensity of staining | 80             |                 | <b>IHC</b>     | Screening |
| <b>XYZ</b>     | MI            | XYZ-10002      |              | XYZ ABC 10002   | <b>FACTIII</b>  | Factor III    | Percentage of cells with 3+ intensity of staining |                |                 | <b>IHC</b>     | Screening |
| <b>XYZ</b>     | MI            | XYZ-10002      |              | XYZ ABC 10002   | <b>FACTIII</b>  | Factor III    | H-score of staining                               | 180            |                 | <b>IHC</b>     | Screening |

**Table 10. MI Dataset With IHC Results for a Tissue Sample Collected via a Biopsy Procedure**

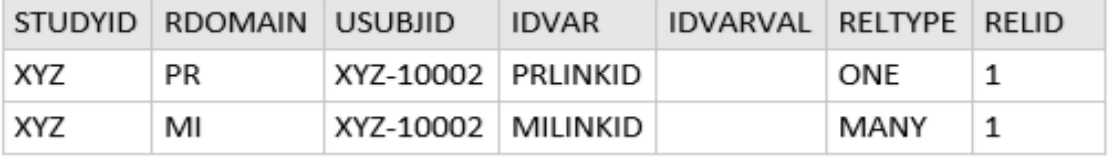

**Table 11. RELREC Dataset Showing the Link Between PR and MI**

# **CONCLUSION**

Utilizing SDTM-IG v3.2 and v3.3 to design these databases helps to create SDTM datasets efficiently and makes the review process easy by clear traceability. Awareness of these newly added domains in SDTM-IG v3.2 and v3.3 along with an understanding of when and how to use them especially for data that could, at first glance, deceivingly lend itself to be mapped into other more established domains will benefit higherquality SDTM production and submission.

# **REFERENCES**

**CDISC Study Data Tabulation Model (SDTM) v1.4, Study Data Tabulation Model Implementation Guide (SDTMIG) v3.2 & v3.3** <https://www.cdisc.org/standards/foundational/sdtm>

**Alyssa Wittle, Christine McNichol, Antonio Cardozo, 2016. "Moving up! – SDTM v 3.2 – What is new and how to use it" PharmaSUG 2016** <https://www.pharmasug.org/2016-proceedings.html#DS>

**Fred Wood, Diane Wold, Rhonda Faile, Wayne Kubick, 2014. "Data Standards Development for Therapeutic Areas: A Focus on SDTM-Based Datasets"** <https://www.pharmasug.org/2014-proceedings.html#DS>

**Marcelina Hungria. "Ophthalmic Examinations (OE) Domain Overview and Status"** [https://www.phusewiki.org/docs/New%20Jersey%20SDE%20Presentations%202014/01%20-](https://www.phusewiki.org/docs/New%20Jersey%20SDE%20Presentations%202014/01%20-%20Presentation(Marcelina%20Hungria-DIcore%20group).pdf) [%20Presentation\(Marcelina%20Hungria-DIcore%20group\).pdf](https://www.phusewiki.org/docs/New%20Jersey%20SDE%20Presentations%202014/01%20-%20Presentation(Marcelina%20Hungria-DIcore%20group).pdf)

# **ACKNOWLEDGMENTS**

We would like to acknowledge our manager Shefalica Chand and John Shaik for inspiring us to contribute to PharmaSUG and for their constant support.

# **CONTACT INFORMATION**

Your comments and questions are valued and encouraged.

Contact the authors at:

Lyma Faroz Seattle Genetics, Inc. 21823 - 30th Drive S.E. Bothell, WA 98021 [lfaroz@seagen.com](mailto:lfaroz@seagen.com)

Sruthi Kola Seattle Genetics, Inc. 21823 - 30th Drive S.E. Bothell, WA 98021 [srukola@seagen.com](mailto:srukola@seagen.com)